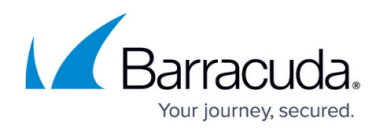

# **How Device Classification Works**

#### <https://campus.barracuda.com/doc/99618369/>

Device classification is used to classify users' devices as Personal, Managed, or Supervised. This is a powerful tool that IT administrators can use in order to better manage and secure corporate devices.

Your company's web security policies and the Tamperproof feature (see below for details) are enforced, optional, or always off, depending on the classification of your device:

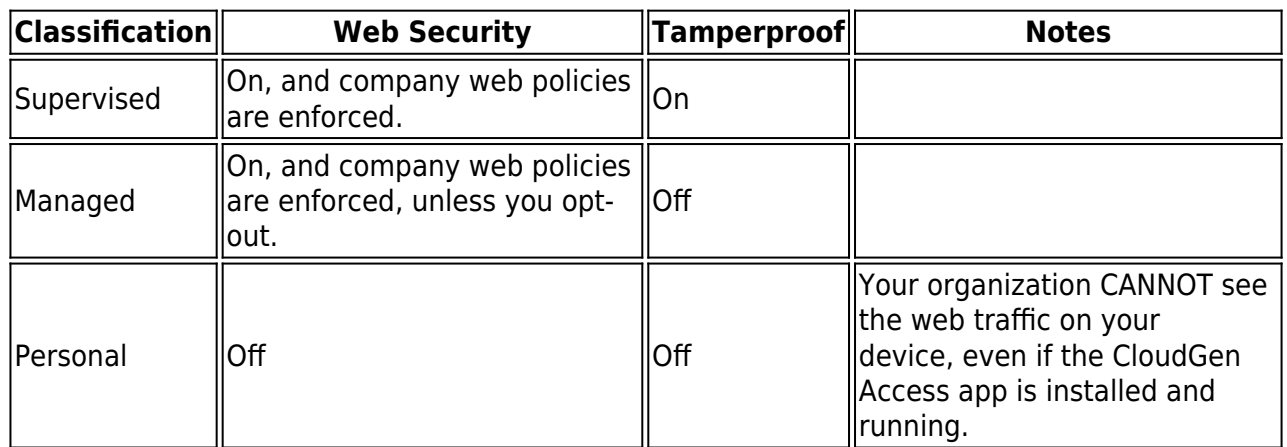

#### **Tamperproof Feature**

This feature provides your organization with the option to protect against unauthorized or accidental tampering with the app installation, security policy, and app settings on devices. When Tamperproof is enabled, you will not see an option to quit, unenroll, or stop the CloudGen Access app on your device.

### **Information Logged by Your Organization**

- The resource or application name, and when it was accessed.
- If the Web Security feature is enabled (for Managed or Supervised devices), list of domain names and applications you accessed on your device.

## Barracuda CloudGen Access

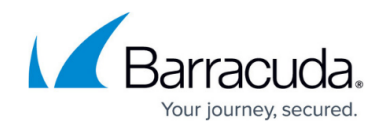

© Barracuda Networks Inc., 2024 The information contained within this document is confidential and proprietary to Barracuda Networks Inc. No portion of this document may be copied, distributed, publicized or used for other than internal documentary purposes without the written consent of an official representative of Barracuda Networks Inc. All specifications are subject to change without notice. Barracuda Networks Inc. assumes no responsibility for any inaccuracies in this document. Barracuda Networks Inc. reserves the right to change, modify, transfer, or otherwise revise this publication without notice.